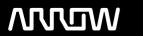

### **Enterprise Computing Solutions - Education Services**

## TRAINING OFFERING

Skontaktuj się z nami

Email: szkolenia.ecs.pl@arrow.com

Phone: 12 616 43 00

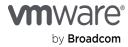

# VMware App Volumes and Dynamic Environment Manager

Kod: Czas trwania: Cena netto:

VMW AVDEM 24 Hours (3 days) zł5,600.00

#### **Description**

This three-day course builds your skills in application management using VMware App Volumes and VMware Dynamic Environment Manager. You learn how to use App Volumes to deliver applications and data to desktops and users in seconds and at scale. You gain skills in managing application life cycles from installation to update and replacement. You also learn how to use VMware Dynamic Environment Manager to provide personalization and dynamic policy configuration across virtual, physical, and cloud-based environments to simplify end-user profile management.

#### Cel szkolenia

By the end of the course, you should be able to meet the following objectives:

•Describe the features and functions of App Volumes and VMware Dynamic Environment Manager •Demonstrate the architectures of App Volumes and VMware Dynamic Environment Manager •Install and configure App Volumes •Create and deploy Application Packages and writable volumes •Install and configure VMware Dynamic Environment Manager •Manage application configurations, user environment settings, and personalization settings

#### Uczestnicy

Experienced system administrators and system integrators responsible for implementing VMware Horizon®, Citrix XenApp and XenDesktop, and RDHS solutions

#### Wymagania wstępne

- Experience with virtualized desktop implementation
- · Familiarity with VMware Horizon

#### Program szkolenia

- 1 Course Introduction
- Introductions and course logistics
- Course objectives
- 2 Overview of Application and Profile Management
- Profile Management
- Application Management
- 3 Overview of App Volumes
- •Describe the basic architecture and operation of App Volumes
- •Explain the function of App Volumes Manager
- •Explain the function of App Volumes Agent
- •Describe the principles of SAM
- •List the stages of application package life cycle
- •Describe what is a writable volume and how it differs from an AppStack
- •Identify the major requirements to deploy App Volumes App Volumes components
- 4 App Volumes Installation Overview
- •Describe the installation sequence for the App Volumes Manager
- •Describe the App Volumes operation modes for packages and writable volumes
- •Describe the App Volumes hypervisor connection types and their relationships with operation modes

- •Describe the process of initial configuration of the App Volumes Manager
- •Describe the basic configuration parameters and where these are configured in the App Volumes Manager Web interface
- •Install and perform the initial configuration of the App Volumes Manager in a lab environment
- •Describe the installation steps for the App Volumes Agent
- •Install the App Volumes Agent in target client machines in a lab environment
- 5 Working with Application Packages
- •Explain the concept of simplified application packaging
- •List the steps of application package life cycle
- •Differentiate between an application, package, and program
- Create an application package
- •Use markers to assign the new version of an application package
- •Edit an application
- ·Edit a package
- 6 Working with Writable Volumes Overview
- •Describe what a writable volume is and where it is used
- Compare AppStacks with writable volumes
- •Describe the operation of a writable volume
- •Explain how to assign a writable volume to a desktop
- •Create and assign a writable volume in a lab environment
- 7 Working with AppStacks
- •Explain how applications in an AppStack are available to a user
- •Describe how to create an AppStack and populate it with applications
- •Describe how to update an application in an existing AppStack
- 8 Overview of VMware Dynamic Environment Manager
- •Describe VMware Dynamic Environment Manager and its architecture
- •Describe the functional areas and benefits of VMware Dynamic Environment Manager
- •Describe VMware Dynamic Environment Manager features and how it manages profiles
- 9 Install Dynamic Environment Manager
- •Recognize considerations for planning a Dynamic Environment Manager deployment
- •Identify pre-configuration requirements before installing and starting the Dynamic Environment Manager Management Console
- •Recognize key steps in the installation process of Dynamic Environment Manager
- •Describe the initial configuration process for the management console and FlexEngine
- 10 Application Configuration Management
- •Explain how a user can use the Dynamic Environment Manager Self-Support tool to recover from application configuration mistakes
- •Explain how administrators and support staff can use the Dynamic Environment Manager Helpdesk Support Tool to troubleshoot profile problems
- •Describe how the Dynamic Environment Manager SyncTool enables and synchronizes the offline use of Dynamic Environment Manager
- •Describe how the Dynamic Environment Manager Application Profiler can be used to create predefined configurations for applications
- 11 VMware Horizon Smart Policies
- Describe VMware Horizon Smart Policies
- •Describe VMware Horizon View Smart Policies Setting
- Overview of VMware Horizon Smart Policies conditions
- •Examples of VMware Horizon Smart Policies

#### **Terminy**

Na żądanie. Prosimy o kontakt

#### Dodatkowe informacje

Jeśli interesują Cię inne szkolenia tego producenta - skontaktuj się z nami.